Министерство науки и высшего образования Российской Федерации Федеральное государственное бюджетное образовательное учреждение высшего образования «Владимирский государственный университет имени Александра Григорьевича и Николая Григорьевича Столетовых»  $(BJITY)$ 

Педагогический институт

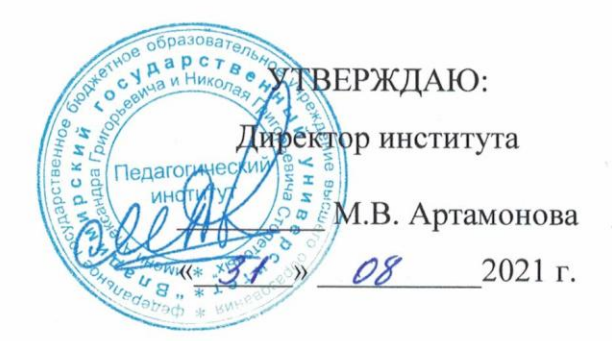

# РАБОЧАЯ ПРОГРАММА ДИСЦИПЛИНЫ ПРИКЛАДНАЯ ИНФОРМАТИКА

направление подготовки / специальность

44.03.05 - Педагогическое образование (с двумя профилями подготовки)

направленность (профиль) подготовки Математика. Информатика

г. Владимир

2021

#### **1.ЦЕЛИ ОСВОЕНИЯ ДИСЦИПЛИНЫ**

Целью освоения дисциплины «Прикладная информатика» является овладение основами компьютерной графики; рассмотрение принципов растровой, векторной графики; изучение различных ролей и ответственностей клиентов и серверов для различных приложений в WWW, общих принципов работы клиентских и серверных языков и технологий в WWW, основных протоколов, необходимых для создания и работы web-приложений, основных принципов и подходов к web-интеграции приложений, разнородных компонент и систем, основных продуктов и технологий Майкрософт, используемых для разработки web-контента и web-приложений; познакомиться с основами робототехники, созданием роботов, программированием роботов.

Задачи: получение навыков практической работы в графических пакетах; обеспечить усвоение студентом теоретических знаний о значении, состоянии и тенденциях развития современных Web-технологий и коммуникационных систем, а также усвоение практических навыков работы с ними, дать студентам необходимые научные и прикладные знания, умения и навыки; научиться программировать робота из комплектов LegoWeDo.

#### **2. МЕСТО ДИСЦИПЛИНЫ В СТРУКТУРЕ ОПОП**

Дисциплина «Прикладная информатика» относится к обязательной части учебного плана.

## **3. ПЛАНИРУЕМЫЕ РЕЗУЛЬТАТЫ ОБУЧЕНИЯ ПО ДИСЦИПЛИНЕ**

Планируемые результаты обучения по дисциплине, соотнесенные с планируемыми результатами освоения ОПОП (компетенциями и индикаторами достижения компетенций)

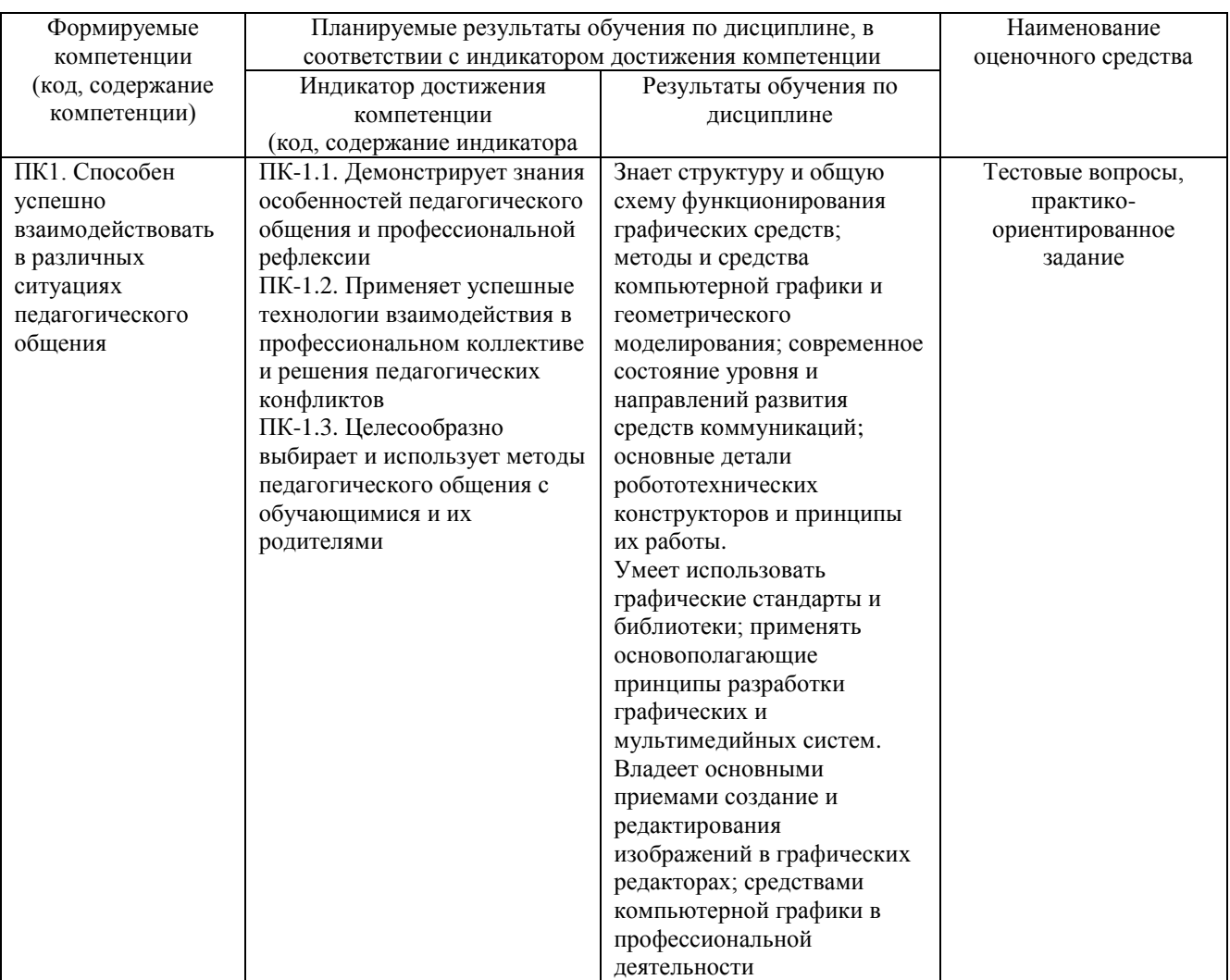

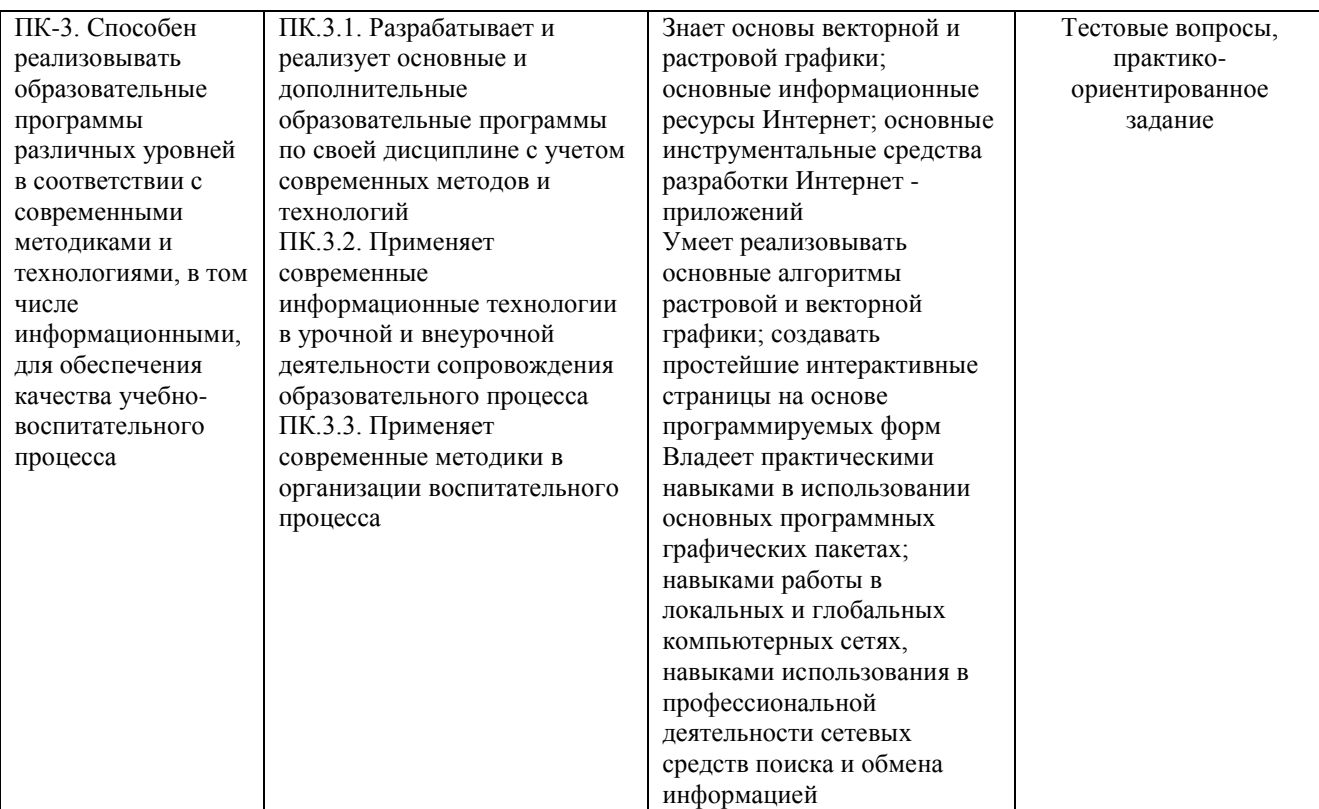

4. ОБЪЕМ И СТРУКТУРА ДИСЦИПЛИНЫ Трудоемкость дисциплины составляет 7 зачетных единиц, 252 часа

Тематический план  $\mathbf{r}$ ---<br>งคิง

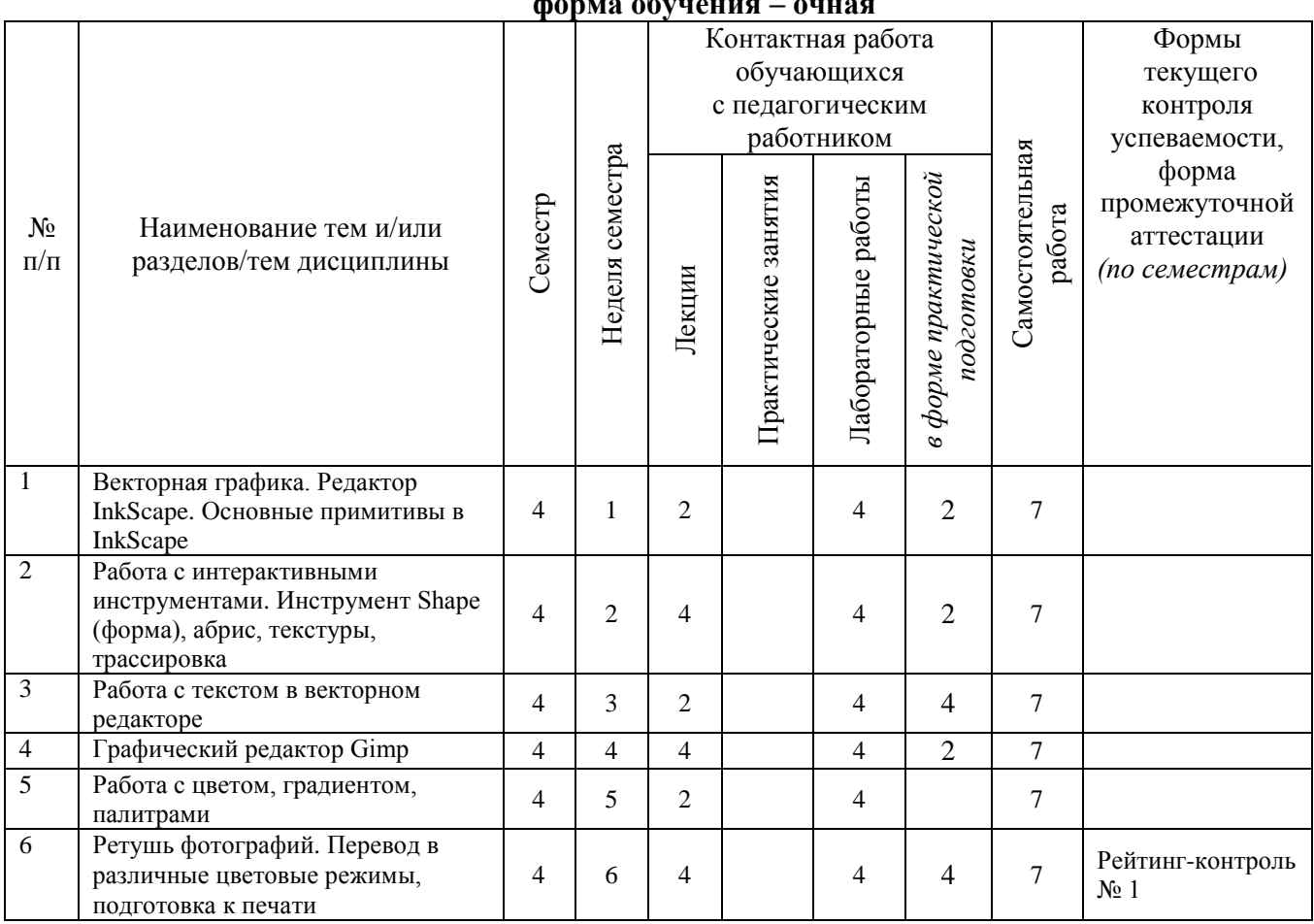

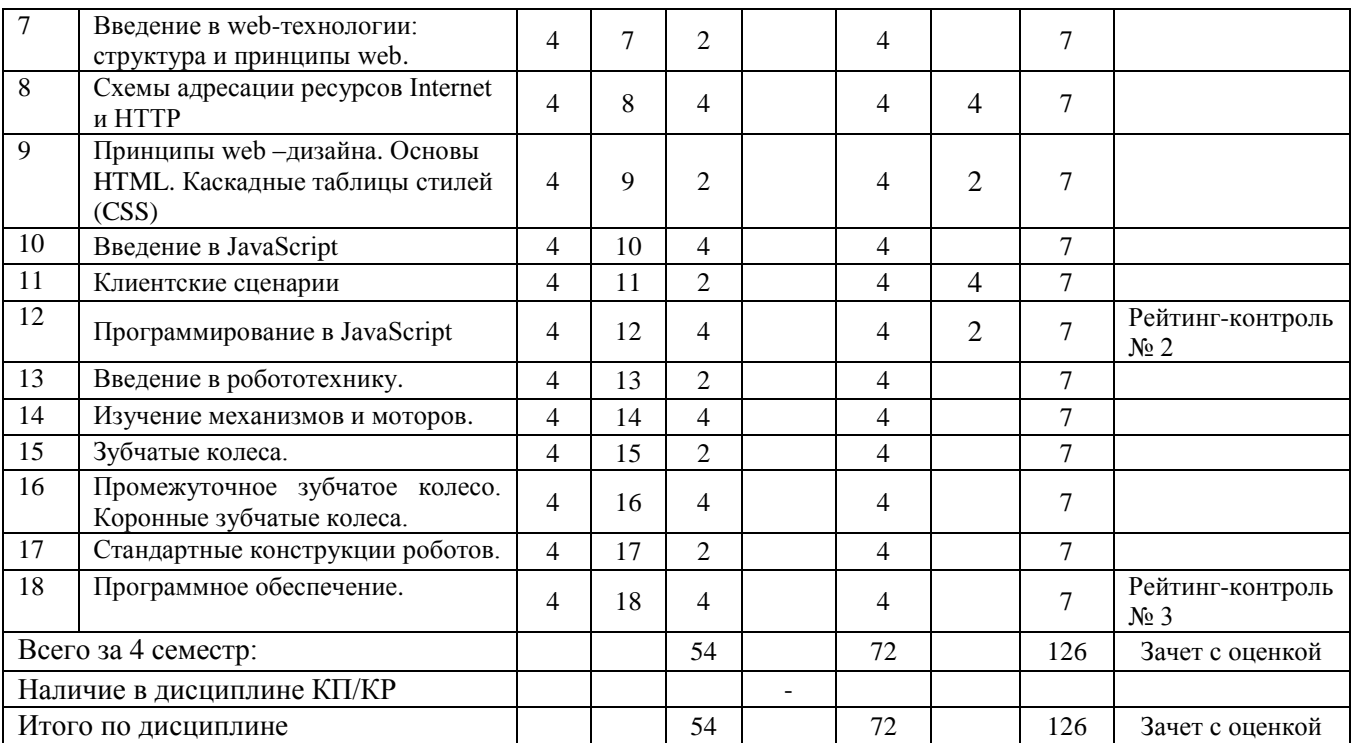

#### **Содержание лекционных занятий по дисциплине**

Раздел 1. Векторная графика. Редактор InkScape

Тема 1 Принципы работы векторной графики, цветовые модели

Рабочее пространство и возможности редактора InkScape

Тема 2 Прямоугольники, круги, линии, кривые Безье и др

Свойства примитивов и работа с примитивами. Создание простых векторных объектов.

Раздел 2. Работа с интерактивными инструментами

Тема 1 Переходы объектов, тени, заливка, настройка градиента.

Свойства и возможности основных интерактивных инструментов.

Тема 2 Возможности инструмента Форма.

Якорные точки, трансформация объекта. Трассировка изображений в векторный

# формат

Раздел 3. Работа с текстом в векторном редакторе

Тема 1 Обработка текста

Виды надписей, преобразование текста в объекты, моделирование новых элементов из

# текста

Раздел 4. Графический редактор Gimp Тема 1 Растровая графика Рабочее пространство и возможности редактора Gimp Раздел 5. Работа с цветом, градиентом, палитрами Тема 1 Цветовые модели Настройка, цветовые модели для печати и для интернета Раздел 6. Ретушь фотографий Тема 1 Базовые инструменты Основы работы с ретушью. Простые техники Тема 2 Подготовка фото к печати. Размеры, пропорции, цветовой режим Раздел 7. Введение в web-технологии Тема 1 Структура и принципы web Структура Web. Принципы работы Web. Раздел 8. Схемы адресации ресурсов Internet и HTTP

Тема 1 Синтаксис, метки, основные элементы

Цифровая и символьная адресация в сети. Вычисление IP адресов. Разбор DNS адресов. Раздел 9. Принципы web-дизайна

Тема 1 Содержание, оформление, доступность информации, поиск по сайту

Цветовые схемы, шрифты, размещение контента, графика и анимация на страницах

### сайта.

Тема 2 Структура документа HTML, HEAD, BODY и другие теги.

Тема 3 Внутренние и внешние стили документа

Разбора стилей документа. Применение стилей к различным страницам, элементам страницы.

Раздел 10. Введение в JavaScript

Тема 1 Основные управляющие конструкции языка JavaScript

Основные операции в JavaScript. Управляющие структуры. Встроенные функции.

Раздел 11. Клиентские сценарии

Тема 1 Скрипты, используемые в браузере на стороне клиента

Три вида вставок скриптов в код страницы. Синтаксис.

Раздел 12. Программирование в JavaScript

Тема 1 Создание скриптов для обеспечения динамического изменения контента.

Скрипты для открытия новых окон, произведения вычислений, изменения рисунков и

тд.

Раздел 13 Введение в робототехнику

Тема 1 Цели и задачи использования робототехнических комплексов

Примеры использования роботов в жизни, их назначение и необходимость

Раздел 14 Изучение механизмов и моторов

Тема 1 Механическая передача. Электрический аккумулятор

Виды механической передачи. Двигатель. Элемент питания (батарейка). Электродвигатель. Характеристики электродвигателя

Раздел 15 Зубчатые колеса

Тема 1 Шестерня. Зубчатая передача

Планетарная, червячная, реечная, цепная передачи

Раздел 16 Промежуточное зубчатое колесо. Коронные зубчатые колеса

Тема 1 Понятия передаточное отношение и передаточное число

Шкивы и ремни. Понижающая зубчатая передача. Повышающая зубчатая передача. Червячная зубчатая передача.

Раздел 17 Стандартные конструкции роботов

Тема 1 Стандартные конструкции роботов (базовая модель робота, модели одномоторной и двухмоторной тележек, «шагающих» роботов). Интерфейс NXT и EV3

Программирование робота с использованием блока NXT или EV3. Датчики: подключение, настройка, возможности применения. Сборка моделей роботов с механическим управлением (одномоторная и двухмоторная тележка). Программирование робота с использованием робота NXT или EV3 (двухмоторная тележка). Датчики NXT или EV3: подключение, настройка, возможности применения.. Ременная передача. Фрикционная передача. Развернутая и соосная схемы редукто

Раздел 18 Программное обеспечение

Тема 1 Изучение среды управления. Понятие алгоритма

Изучение основных блоков программирования. Среда визуального программирования. ознакомление с принципами работы датчиков NXT или EV3, их параметрами и применением. Изучается интерфейс программы, ее основные инструменты и команды, принципы программирования и язык NXT или EV3

#### **Содержание лабораторных занятий по дисциплине**

Раздел 1. Векторная графика. Редактор InkScape

Тема 1 Принципы работы векторной графики, цветовые модели

Рабочее пространство и возможности редактора InkScape

Тема 2 Прямоугольники, круги, линии, кривые Безье и др

Свойства примитивов и работа с примитивами. Создание простых векторных объектов.

Раздел 2. Работа с интерактивными инструментами

Тема 1 Переходы объектов, тени, заливка, настройка градиента.

Свойства и возможности основных интерактивных инструментов.

Тема 2 Возможности инструмента Форма.

Якорные точки, трансформация объекта. Трассировка изображений в векторный

# формат

Раздел 3. Работа с текстом в векторном редакторе

Тема 1 Обработка текста

Виды надписей, преобразование текста в объекты, моделирование новых элементов из

текста

Раздел 4. Графический редактор Gimp

Тема 1 Растровая графика

Рабочее пространство и возможности редактора Gimp

Раздел 5. Работа с цветом, градиентом, палитрами

Тема 1 Цветовые модели

Настройка, цветовые модели для печати и для интернета

Раздел 6. Ретушь фотографий

Тема 1 Базовые инструменты

Основы работы с ретушью. Простые техники

Тема 2 Подготовка фото к печати.

Размеры, пропорции, цветовой режим

Раздел 7. Введение в web-технологии

Тема 1 Структура и принципы web

Структура Web. Принципы работы Web.

Раздел 8. Схемы адресации ресурсов Internet и HTTP

Тема 1 Синтаксис, метки, основные элементы

Цифровая и символьная адресация в сети. Вычисление IP адресов. Разбор DNS адресов.

Раздел 9. Принципы web-дизайна

Тема 1 Содержание, оформление, доступность информации, поиск по сайту

Цветовые схемы, шрифты, размещение контента, графика и анимация на страницах сайта.

Тема 2 Структура документа HTML, HEAD, BODY и другие теги.

Тема 3 Внутренние и внешние стили документа

Разбора стилей документа. Применение стилей к различным страницам, элементам страницы.

Раздел 10. Введение в JavaScript

Тема 1 Основные управляющие конструкции языка JavaScript

Основные операции в JavaScript. Управляющие структуры. Встроенные функции.

Раздел 11. Клиентские сценарии

Тема 1 Скрипты, используемые в браузере на стороне клиента

Три вида вставок скриптов в код страницы. Синтаксис.

Раздел 12. Программирование в JavaScript

Тема 1 Создание скриптов для обеспечения динамического изменения контента.

Скрипты для открытия новых окон, произведения вычислений, изменения рисунков и

тд.

Раздел 13 Введение в робототехнику

Тема 1 Цели и задачи использования робототехнических комплексов Примеры использования роботов в жизни, их назначение и необходимость Раздел 14 Изучение механизмов и моторов

Тема 1 Механическая передача. Электрический аккумулятор

Виды механической передачи. Двигатель. Элемент питания (батарейка). Электродвигатель. Характеристики электродвигателя

Раздел 15 Зубчатые колеса

Тема 1 Шестерня. Зубчатая передача

Планетарная, червячная, реечная, цепная передачи

Раздел 16 Промежуточное зубчатое колесо. Коронные зубчатые колеса

Тема 1 Понятия передаточное отношение и передаточное число

Шкивы и ремни. Понижающая зубчатая передача. Повышающая зубчатая передача. Червячная зубчатая передача.

Раздел 17 Стандартные конструкции роботов

Тема 1 Стандартные конструкции роботов (базовая модель робота, модели одномоторной и двухмоторной тележек, «шагающих» роботов). Интерфейс NXT и EV3

Программирование робота с использованием блока NXT или EV3. Датчики: подключение, настройка, возможности применения. Сборка моделей роботов с механическим управлением (одномоторная и двухмоторная тележка). Программирование робота с использованием робота NXT или EV3 (двухмоторная тележка). Датчики NXT или EV3: подключение, настройка, возможности применения.. Ременная передача. Фрикционная передача. Развернутая и соосная схемы редукто

Раздел 18 Программное обеспечение

Тема 1 Изучение среды управления. Понятие алгоритма

Изучение основных блоков программирования. Среда визуального программирования. ознакомление с принципами работы датчиков NXT или EV3, их параметрами и применением. Изучается интерфейс программы, ее основные инструменты и команды, принципы программирования и язык NXT или EV3

# **5. ОЦЕНОЧНЫЕ СРЕДСТВА ДЛЯ ТЕКУЩЕГО КОНТРОЛЯ УСПЕВАЕМОСТИ, ПРОМЕЖУТОЧНОЙ АТТЕСТАЦИИ ПО ИТОГАМ ОСВОЕНИЯ ДИСЦИПЛИНЫ**

# **И УЧЕБНО-МЕТОДИЧЕСКОЕ ОБЕСПЕЧЕНИЕ САМОСТОЯТЕЛЬНОЙ РАБОТЫ СТУДЕНТОВ**

## **5.1. Текущий контроль успеваемости**

#### *Рейтинг-контроль 1*

1.Создание изображений по образцу с помощью графического редактора векторной графики InkScape.

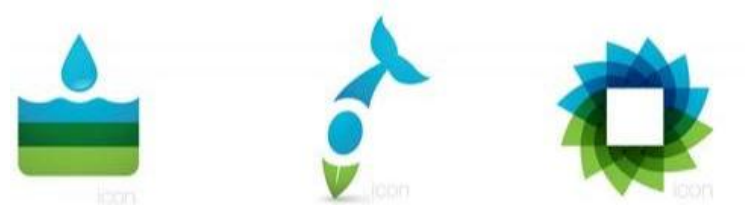

2. Восстановите фотографию средствами графического редактора Gimp:

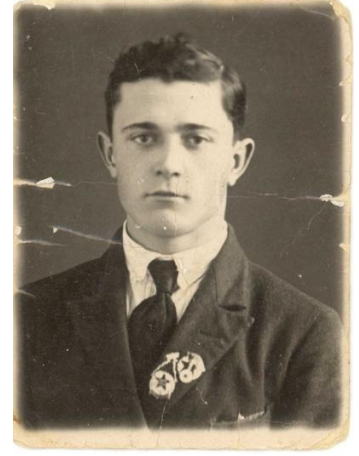

*Рейтинг-контроль 2*

1. **Конвертор единиц измерения.** Используя соотношения для единиц длин, создайте программу перевода длин и площадей из одних единиц в другие.

Дюйм=25,4 мм; фут=0,3048 м; ярд=0,9144 м; морская миля=1852 м; сухопутная миля=1609 м; кабельтов=185 м; акр=4048 кв. ярдам.

#### Единицы измерения длин

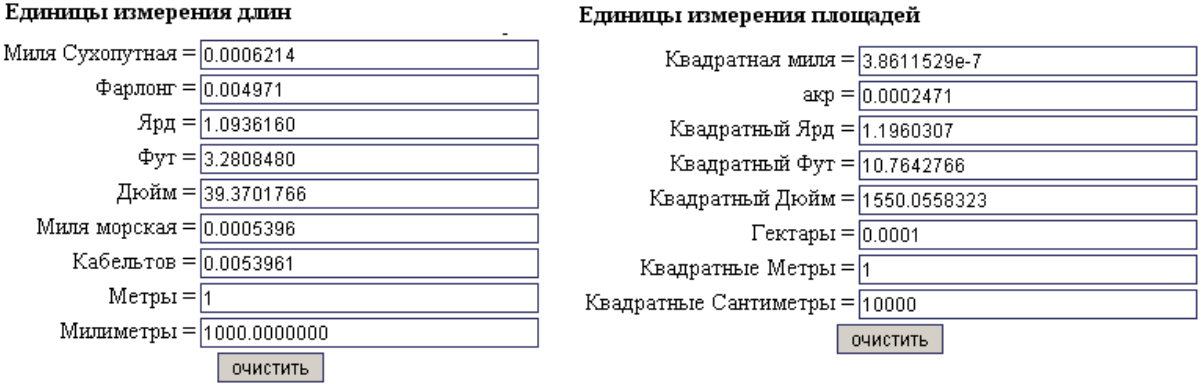

Пользователь вводит в произвольное поле значение, при этом автоматически меняются значения всех других полей.

2. Создайте программу, проверяющую знания пользователя. Необходимые требования к тесту: 1. Не менее 10 вопросов. 2. Возможность выбора нескольких правильных ответов (с помощью элемента **checkbox**). 3. Использование графических изображений. 4. Возможность ввода ответов на вопросы с клавиатуры. 5. Подсчет количества правильных ответов и вывод результатов на экран.

### *Рейтинг-контроль 3*

Создание модели с одним, двумя и тремя датчиками (сборка модели, написание программы, тестирование и отладка робота)

#### **5.2. Промежуточная аттестация** по итогам освоения

#### *Примерный перечень вопросов к зачёту с оценкой*

- 1. Основные сведения о компьютерной графике.
- 2. Компьютерная графика и сферы применения.
- 3. Виды компьютерной графики.
- 4. Основные характеристики растровых изображений.
- 5. Основные характеристики векторных изображений.
- 6. Представление цвета в компьютере.
- 7. Цветовые модели.
- 8. Форматы растровых графических редакторов.
- 9. Форматы векторных графических редакторов.
- 10. Устройства ввода графической информации.

11. Устройства вывода графической информации.

12. Мониторы, принципы работы. Формирование растра.

13.Современные графические системы.

- 14. Основные характеристики Gimp.
- 15. Основные характеристики InkScape.
- 16.Локальные и глобальные компьютерные сети.
- 17.Структура и классификация компьютерных сетей.
- 18. Программное и аппаратное обеспечение сетей.

19. Принципы работы в сети.

- 20. Адресация в сети. IP-адрес. Структура доменных имен.
- 21. Понятие WWW.

22. Протокол HTTP.

23.Web браузеры. Работа в MS Internet Explorer.

- 24. Поисковые системы
- 25.Язык HTML разработки WEB страницы
- 26. Базовая структура WEB страницы.
- 27. Основные теги.
- 28.Вставка рисунков и объектов. Анимация.
- 29. Работа с таблицами.
- 30.Фреймы.
- 31. Работа со ссылками.
- 32.Создание, форматирование и редактирование Web страницы.
- 33. Основные элементы окна MS Internet Explorer.
- 34.Способы ввода и использования URL адресов web сайтов.
- 35.Сохранение необходимых адресов.
- 36. Поиск ранее посещенных сайтов.
- 37.Структура сайта и web страницы.
- 38. Принципы HTML кодирования.
- 39. Управление размером, цветом и типом шрифта на разрабатываемой web-странице.
- 40.Добавление различных элементов на web странцу.
- 41. Размещение web страницы через Интернет провайдера.
- 42. Адресация рабочих станций в компьютерных сетях.
- 43. Назначение сервера, маршрутизатора и модема.
- 44. Настройка подключения к глобальной сети «Интернет».

45. Первые модели роботов. Стандартные конструкции роботов (базовая модель робота, модели одномоторной и двухмоторной тележек, «шагающих» роботов)

46. Интерфейс EV3. Программирование робота с использованием блока NXT или EV3. Датчики NXT или EV3: подключение, настройка, возможности применения

47.Среда визуального программирования. Принципы работы датчиков NXT или EV3, их параметры и применение

48. Программирование в NXT-G или EV3. Интерфейс программной среды.

Использование основной и полной палитры NXT-G или EV3

49. Программирование в RobotC. Структура программы. Управление моторами. Настройка датчиков. Задержки и таймеры. Управление задачами. Дополнительные структуры языка для программирования LegoMindstorms

50. Программные среды для программирования роботов

# **5.3. Самостоятельная работа обучающегося**.

## **Задание 1.** Создайте логотипы

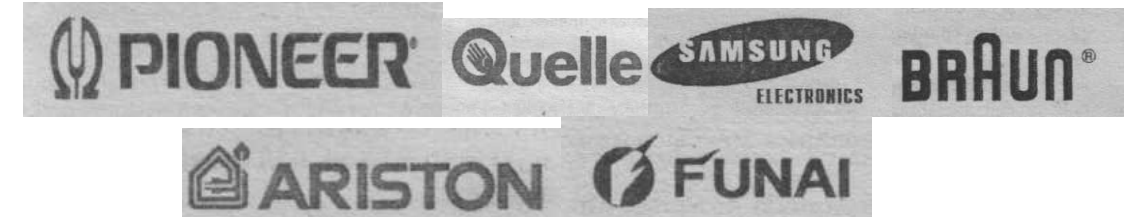

**Задание 2.** Придумайте и создайте шапку для фирменного бланка туристической фирмы.

**Задание 3.** Придумайте и создайте визитную карточку страхового агента.

**Задание 4.** Нарисуйте личную печать участкового терапевта (фамилия, имя, должность, расположенные по кругу, внутри круга произвольный рисунок).

**Задание 5.** Анализ задач сайта и потенциальной аудитории

**Задание 6.** Поиск в интернете схожих по тематике сайтов и их анализ

**Задание 7.** Создание базовой структуры сайта

**Задание 8.** Формирование файловой структуры сайта

**Задание 9.** Создание графического эскиза дизайна сайта

**Задание 10.** Создание базовых HTML-шаблонов на основе эскиза

**Задание 11.** Создание скелетного сайта

**Задание 12.** Подготовка материалов (тексты и иллюстрации)

**Задание 13.** Окончательная верстка сайта

**Задание 14.** Тестирование готового сайта

**Задание 15.** Размещение сайта в интернете

Фонд оценочных материалов (ФОМ) для проведения аттестации уровня сформированности компетенций обучающихся по дисциплине оформляется отдельным документом.

# **6. УЧЕБНО-МЕТОДИЧЕСКОЕ И ИНФОРМАЦИОННОЕ ОБЕСПЕЧЕНИЕ ДИСЦИПЛИНЫ**

# **6.1. Книгообеспеченность**

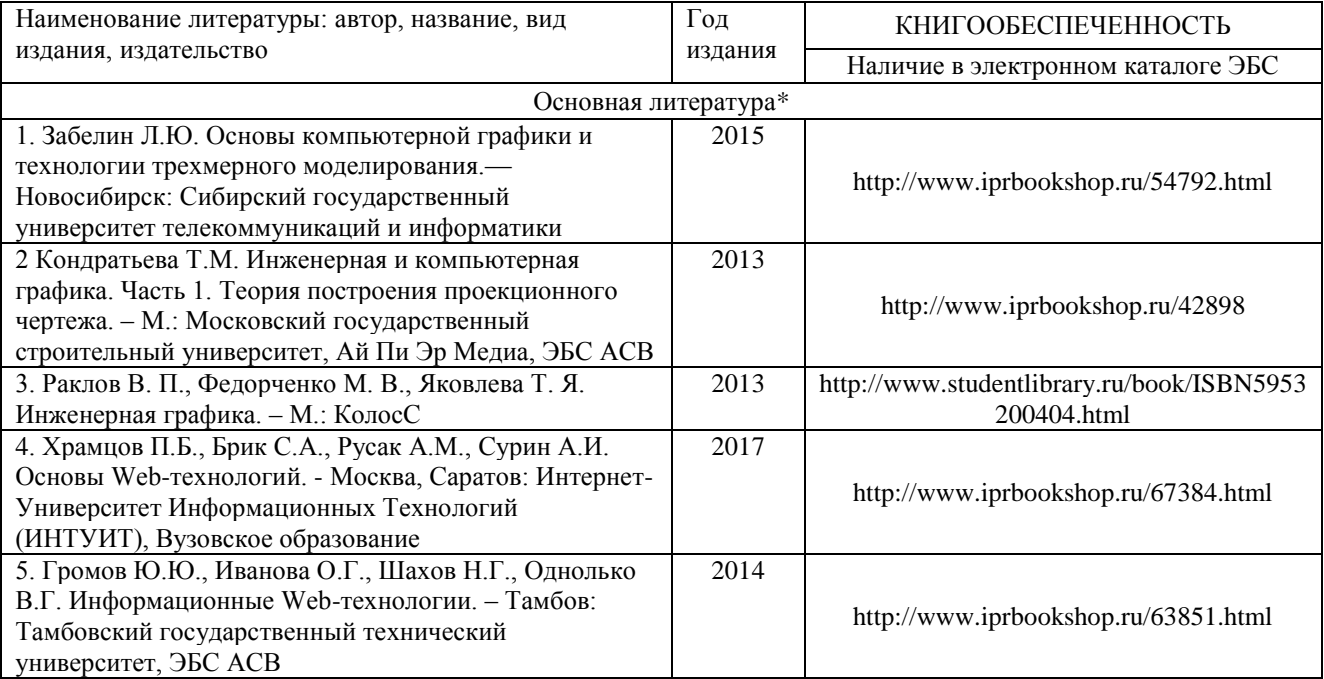

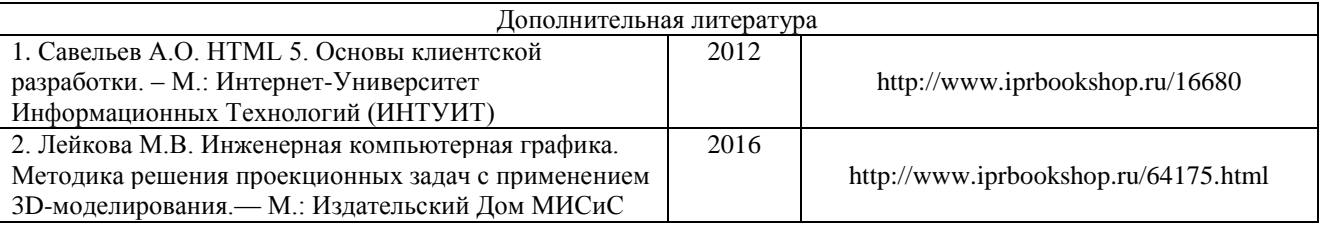

# **6.2. Периодические издания**

Единая коллекция ЦОР http://school-collection.edu.ru Издательство «БИНОМ. Лаборатория знаний» http://metodist.lbz.ru

**6.3. Интернет-ресурсы**

<http://infojournal.ru/> [graphics.cs.msu.su/](http://graphics.cs.msu.su/) [ermak.cs.nstu.ru/kg\\_rivs/](http://ermak.cs.nstu.ru/kg_rivs/) [www.anriintern.com/kg/](http://www.anriintern.com/kg/)

## **7. МАТЕРИАЛЬНО-ТЕХНИЧЕСКОЕ ОБЕСПЕЧЕНИЕ ДИСЦИПЛИНЫ**

Для реализации данной дисциплины имеются специальные помещения для проведения занятий лекционного типа, занятий практического типа, групповых и индивидуальных консультаций, текущего контроля и промежуточной аттестации, а также помещения для самостоятельной работы. Лабораторные работы проводятся в лабораториях кафедры «МОиИТ» ауд. 242.

Перечень используемого лицензионного программного обеспечения: Windows 7, 8

Перечень используемого свободного программного обеспечения: Gimp, InkScape, Notepad++; Mozilla Firefox; Яндекс.Браузер, один из языков структурного или объектноориентированного программирования

Рабочую программу составил  $\frac{1}{4}$  (ФИО, должность, подпись)

Рецензент

(представитель работодателя) MAOУ «СОШ №25 г. Владимира» заместитель директора Шавлинская Т.Ю.

(подпись

Программа рассмотрена и одобрена на заселании кафелры ФМОиИТ Протокол №  $41$  от 30.08. 2021 года Заведующий кафедрой Ю.Ю. Евсеева

 $(\overline{m}$ лпись)

Рабочая программа рассмотрена и одобрена на заседании учебно-методической комиссии направления 44.03.05 - Пелагогическое образование (с двумя профилями подготовки) Протокол № 1 от 31.08.2021 года U.B. Spmanwooda Председатель комиссии

(ФИО, должность, подпись)

# ЛИСТ ПЕРЕУТВЕРЖДЕНИЯ РАБОЧЕЙ ПРОГРАММЫ ДИСЦИПЛИНЫ

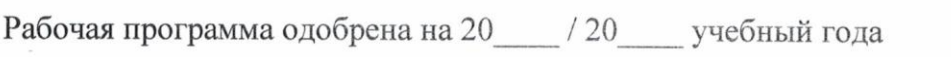

Протокол заседания кафедры № от сода

Заведующий кафедрой

Рабочая программа одобрена на 20 / 20 учебный года

Протокол заседания кафедры № от года

Заведующий кафедрой

Рабочая программа одобрена на 20 / 20 учебный года Протокол заседания кафедры № \_\_\_\_\_\_ от \_\_\_\_\_\_\_\_ года Заведующий кафедрой